Get the availability of a given reply keyword.

A reply keyword allows you receive incoming text messages to your account by providing people with a keyword, which they text to the short code 88802, e.g. text 'INFO' to 88802 to see this in action.

## **Example**

```
Hashtable result = rClient.getKeyword("gold");
Console.WriteLine("The 'gold' keyword is available ({0}), recycled ({1})",
result["available"], result["recycle"]);
```
## **Arguments:**

String **keyword:** The keyword to check is availability.

## **Returns:**

A Hashtable with two keys: 'available' and 'recycle' e.g. result["available"]

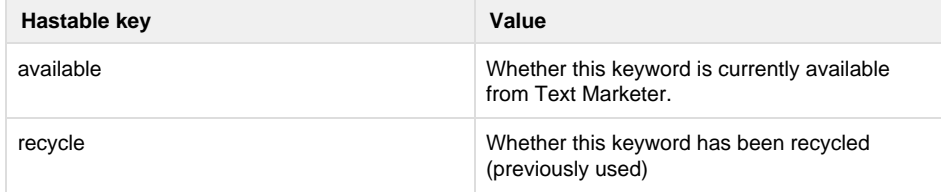

## Specific error codes: None.

error code 400 is reported if the keyword name is not specified. See [General error codes](http://wiki.textmarketer.co.uk/display/DevDoc/General+error+codes)

• Next: [getLastErrors](http://wiki.textmarketer.co.uk/pages/viewpage.action?pageId=3604668)

• Home: [Developers](http://wiki.textmarketer.co.uk/display/DevDoc)

[Documentation](http://wiki.textmarketer.co.uk/display/DevDoc)